#### Организация консольного - ввода/вывода данных (т.е. в режиме чёрного экрана)

#include  $\leq$ iostream>; //директива процессора, предназначена для включения в исходный текст содержимое заголовочного файла, имя которого< iostream>, содержащий описания функций стандартной библиотеки ввода/вывода для работы с клавиатурой и экраном.

using namespace stg; //директива означ.что все определённые ниже имена будут отн-ся к пространству имён std

Int main() //*имя функции, кот. не содержит параметров и должна возвращать* значение типа Int

 $\{\text{Int }a,b;\qquad$  //объявление двух переменных типа Int - целый тип

cout <<"введите два целых числа"<<endl; //оператор вывода данных на экран,

<< - операция помещения данных в выходной поток;

endl - манипулятор, переводит сообщение на новую сточку.

 $\sin >> a >> b$ ; //onepamop ввода данных с клавиатуры,

>> - операция для извлечения данных из выходного потока, читает значения из сіп и сохр. их в переменных.

cout >>"их сумма равна"<<a+b; //*onepamop вывода* 

return  $0$ ;  $\frac{1}{2}$  //*onepamop вывода* 

## Стандартные типы данных

Целые типы данных – short, int, long и спецификаторы *(signed, unsigned);* 

- Вещественные типы float, double, long double;
- Ссимвольные типы char, wchar t;
- Логический тип bool, принимающий значения (true-истина, false-ложь);

#### Константы (const)

a=b+2,5 //неименованная константа;

'1L' - целочисленный литерал (тип long);

"8" - целочисл. литерал (тип Int);

'f', – символьный литерал, '\n'-конец строки

Формат описания именованной константы:

[<класс памяти>]const <тип> <имя именован-ой константы>=<выражение>;

const int  $I = -124$ ;

const floak k1=2,345, k=1/k1

Класс памяти- это спецификатор, определяющий время жизни и область видимости данного объекта.

Выражение, определяет значение именованной константы, т.е инициализирует eë.

## Переменные

Формат описания переменных:

[<класс памяти>]<тип><имя>[=<выражение> | (<выражение>)];

Пример:

 $int$   $I, j$ ; double x;

Значение переменных должно быть определено с помощью: 1. оператора присваивания: int a; //описание переменной

int= a; //опред.значения.переменной

int a; //описание переменной 2. оператора ввода: cin>>a; //опред.знач.переменной 3. инициализация - опред.значения переменной на этом этапе описания. int  $i=100$  //*unuuuanusauus konueŭ* int i (100); // прямая инициализация

### Управление форматом вещественных типов данных

- Сущ.три аспекта оформления значения с плавающей запятой которыми можно управлять:
	- точность(кол-во отображаемых цифр), изменяется с помощью манипулятора setprecision;
	- форма записи (десятичная или экспонец-ая);

- указание десятичной точки для значения с пл. запятой, являющихся целыми числами.

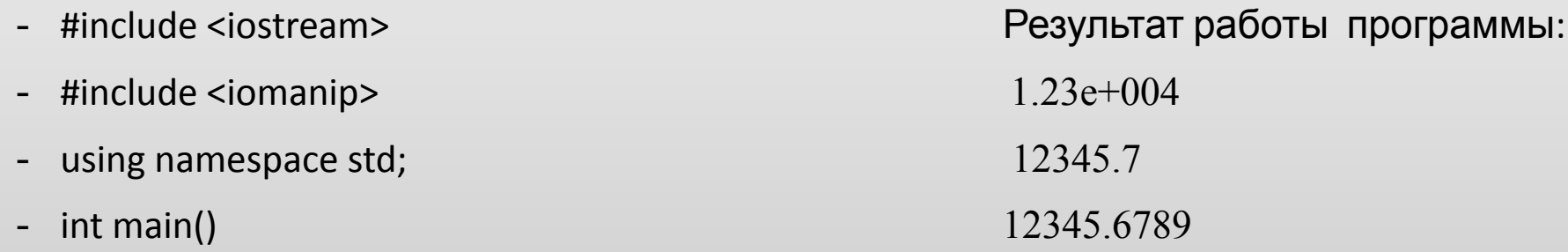

- { double i= $12345,6789$ ;
- $\text{cout} \ll \text{setprecision}(3) \ll \text{is} \ll \text{end}.$
- cout << setprecision(6)<<i<<endl;
- $\text{cout} \ll \text{setprecision}(9) \ll \text{i} \ll \text{endl};$
- refurn  $0$ ; }
- (для использования манипуляторов endl с аргументами требуется подключить

### Управление размещение данных на экране

#### **Используются манипуляторы**:

- 1. lief выравнивает вывод по левому краю;
- 2. right выравнивает вывод по правому краю;
- 3. internal контролирует размещение отрицательного значения: выравнивает знак по левому краю, а значение по правому, заполняя пространство между ними пробелами;
- 4. setprecision(int w) устанавливает max кол-во цифр в дробной части для вещественных чисел;
- 5. setw(int w) устанавливает max ширину поля вывода;

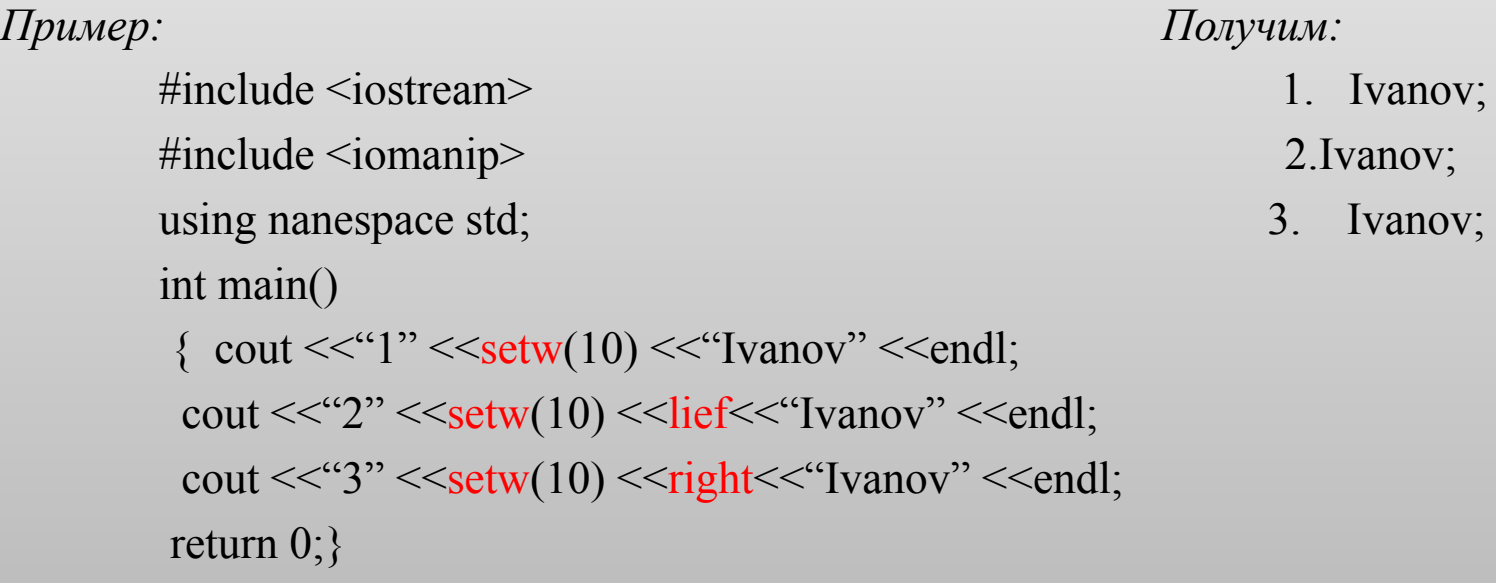

# Задание

- •С помощью данных манипуляторов запишите программу, где выравнивание отриц-го числа -23,4567 будет только по правому краю.
	- Должно получиться: 1. -23,4567
		- $2. -23,5$
		- 3. 23,5

## Операции. Унарные операции

• Операции увеличения (декремента) и уменьшения (инкремента)

на 1(++ и --); записываются в двух формах:

Префиксия – операция записывается перед операндом и увеличивает свой операнд на 1 и возвращает изменённоё значений как результат

Постфиксия – операция записывается после операндом, уменьшает свой операнд на 1 и возвр.изменённое знач.как результат.

#### Пример:

#include <iosteram>  $int main()$ using nanespace std; { int x=3, y=4; cout <<++x<<"\t"<<--y<<endl; cout << $x++<<$ "\t" << $y--<<$ endl; cout << x << "\t" << y << endl; return  $0;$ 

## Операции отрицания (-,!)

- (-) унарный минус изменяет знак операнда целого или вещественного типа на противоположный;
- (!) логическое отрицание, даёт в результате значение 0(ложь),<br>если операнд отличен от 0(истина),если равен операнд 0 (ложь);
- тип операнда может быть любой.

<u>Пример:</u>

```
#include <iosteram>
int main()using nanespace std;
{ int x=3, y=0;
    bool f=false, v=true;
 cout <<- x << "\t" <<! y << endl;
 cout <<- y<< "\t" <<! y<<endl;
 cout << v<< "\t" << ! v<<endl;
return 0;
```
## Бинарные операции

 *Арифметические операции: умножение.(\*), деление.(/), остаток от деления.(%); слож.(+), вычит.(-)*

#### Рассмотрим операции деления и остаток от деления:

 *#include <iosteram>*

using nanespace std;

int main()

{ cout <<100/24<<"\t"<<100/24<<endl;

cout <<100/21<<"\t"<<100,0/24<<endl;

cout <<21%3<<"\t"<<21%6<<"-21%8"<<endl;

return 0;}

 *- Операции отрицания (-,!) унарный минус – изменяет знак операнда целого или вещест-го типа на противоположный.*

 *- Операции отношения: (<, <=, >, >=, == !=), меньше, меньше или равно, больше, больше или равно, равно, не равно, не равно соответственно). Результатом операций являются значения true, false.*

### Логические операции (&& и | |)

- И (&&) возвращает значение истина тогда и только тогда, когда оба отеранда принимают значение истина, в противном случае операция возращ.знач.ложь.
- ИЛИ || возвращает знач.истина тогда и.т.тогда, когда хотя бы один<br>операнд принимает значение истина, в противном случае –ложь
- логические операции выполняются слева направо;
- приоритет операции && выше | |.

<u>Ipumep:</u>

```
#include <iosteram>
using namespace std;
int main(){ cout <<'x\t y\t &&\t||'endl;
 cout <<"0\t 1\t"<<(0 && 1)<<'\t'<<(0||1)endl;
 cout << '0\t 1\t'<<(0 && 1)<<\t'<< (0| |1)endl;
 cout <<'1\t 0\t'<<(1 && 0)<<'\t'<<(1||0)endl;
 cout <<'1\t 1\t'<<(1 && 1)<<'\t'<<(1||1)endl;
 return 0;
```
### Операции присваивания

□ формат операция простого присваивания (=):

 $\Box$  опреанд\_1 = операнд\_2

пример: a=b=c=100, это выражение выполняется справа налево, результатом выполнения с=100, является число 100, которое затем присвоиться переменной b, потом а.

#### <u> П Сложные операции присваивания:</u>

- $\Box$  (\*=) умножение с присв-ем,
- $\Box$  (/=) деление с присв-ем
- □ (%=)- остаток от деления с присв-ем,
- $\Box$  (+=) -сложение с присв.,
- $\Box$  (-=) вычит.с присв.
- *□ пример:* к операнду \_1 прибавляется операнд\_2 и результат записывается в операнд 2

 $\perp$  т.е. с = с + а, тогда компактная запись с += а

## Тернарная операция

- Условная операция (? : )  $\prod$
- Формат условной операции: операнд\_1 ? операнд\_2 ? : операнд\_3  $\Box$
- Операнд 1 это логическое или арифметич-ое выражение; П
- Оценивается с точки зрения эквивалентности константам true и false;  $\Box$
- Если результат вычисления операнда\_1 равен true, то результат условной операции будет значение<br>операнда\_2, иначе операнда\_3; Ш

-Ha

Тип может различаться;  $\Box$ 

П

Условная операция является сокращ. формой услов-го оператора if; О

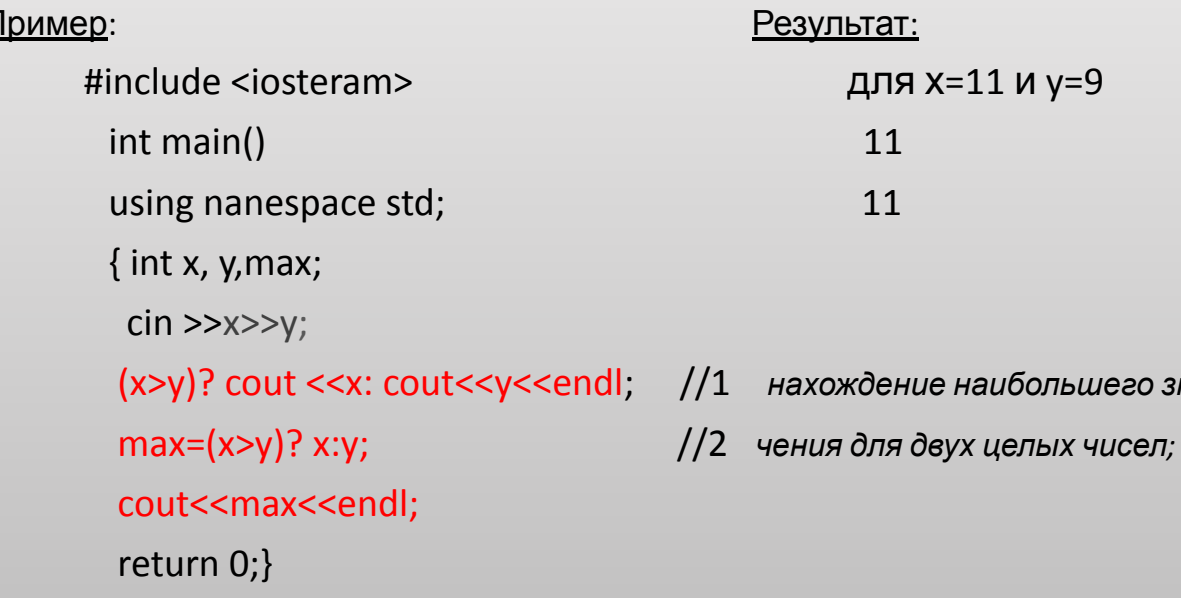

## Выражения преобразования типов

- <u>Примеры:</u>
- $(a+0,12)/6$ ;  $x 88 y$  | | !z;
- $(t^*sin(x)-1.05e4)/((2^*k+2)^*(2^*k+3))4;$
- операции выполняются в соответствии с приоритетом;
- если в одном выражении имеются неск. операций одинаково приоритета, то унарные операции выполняются- справа
- налево, остальные -слева направо
- T.e:  $a=b+c$  значит  $a=(b=c)$ ,
- $a + b + c$  3Hayum  $(a + b) + c$
- в выражения могут входить операнды различных типов;
- при одинаковом типе операндов, результат будет им. тот же тип;
- если разного типа операнды, то операнд с более «низким» типом будет преобразован к более «высокому» типу для сохранения значимости и точности:

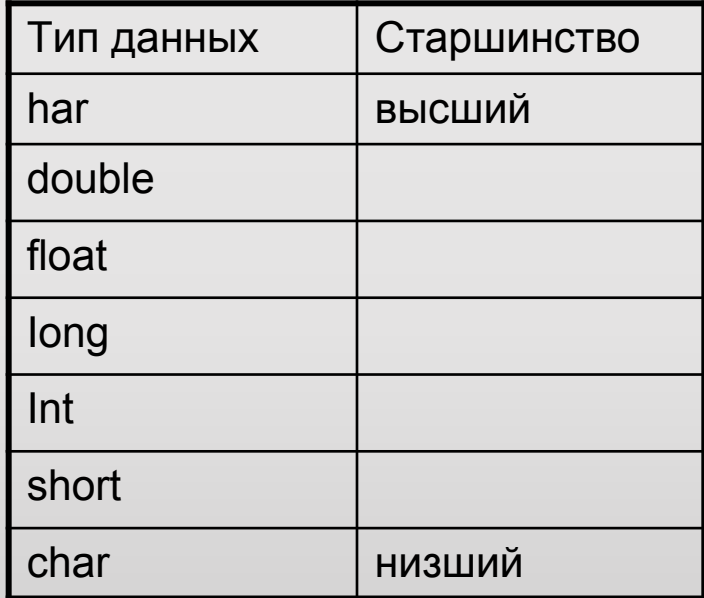

#### <u>Неявное преобразование:</u>

include <iosteram>

using nanespace std;

 $int main()$ 

{int a=100, b; float  $c=4.5$ , d;

 $d=a/c$ ; //1- без потери точности cout << "d=" << d<<endl;

 $b=a/c$ ; //2- с потерей точности cout <<" $b =$ "<< $b$  <<endl; refurn 0;}

### □ Задания:

1. Составить программу, которая для заданного значения х вычисляет значения выражения:

 $X^2$ +sin (x+1)/25, c yyeTOM приоритета операций в с++:

 $(pow(x,2)+sin(x+1)/25)$ ;

 $s = a^2$ 

2. Написать программу, подсчитывающую площадь квадрата, периметр которого равен р.

Пусть дан квадрат со стороны а, тогда:  $p = 4a$ ,  $a = p/4$ ......

 $S=$ 

# Операторы С++

- •Программа на языке С++ состоит из последовательности операторов, каждый из них определяет значение некоторого действия;
- •Все операторы разделены на 4 группы:
- операторы следования;
- операторы ветвления;
- операторы цикла;
- операторы передачи управления.

## Операторы следования

- □ Кним отн-ся: **оператор выражение и составной оператор.**
- *∆ Выражение,* завершающееся точкой с запятой, рассматривается как оператор (вычислении значения выражения или выполнении законченного действия);
	- ++i; //оператор инкремента
	- **x+=y**; //оператор сложение с присваиванием
	- f(a, b) //вызов функции
	- $x=$  max (a, b) + a\*b; //вычисление сложного выражения
- □ Частным случаем оператора выражения является **пустой оператор**; (используется, когда по синтаксису оператор требуется, а по смыслу -Het)
- П Составной оператор или блок представляет собой последоват-ть операторов, заключенных в фигурные скобки.
- □ Блок обладает собственной областью видимости: объявленные внутри блока имена доступны только внутри блока;
- □ Составные операторы применяются в случае, когда правила языка

## Операторы ветвления

К ним отн-ся : *условный оператор if и оператор выбора switch,*

*они* позволяют изменить порядок выполнения операторов в программе<sub>;</sub>

#### *Условный оператор if*

- **if** используется для разветвления процесса обработки данных на два направления.
- if имеет формы: *сокращенную* или *полную.*

#### **Формат** *сокращенного оператора if:* **if (В) S;**

*В* –логич. или арифметич. выражение, истинность которого проверяется; *S* - один оператор: простой или составной.

 При выполнении сокращенной формы оператора if сначала вычисляется выражение *В,* затем проводится анализ его результата: если *В* истинно, то выполняется оператор S; если *В* ложно, то оператор *S* пропускается.

 C помощью сокращенной формы оператора If можно либо выполнить оператор S, либо пропустить его.

**Формат** *полного оператора if:* **if (B) S1 ; else S2;**

 *SI, S2-* один оператор: простой или составной.

 При выполнении полной формы оператора *if* сначала вычисляется выражение *В,* затем анализируется его результат: если *В* истинно, то выполняется оператор S1 а оператор *S2*  пропускается; если *В* ложно, то выполняется оператор S2, a *S1 -* пропускается.

 C помощью полной формы оператора *if* можно выбрать одно из двух альтернативных действий процесса обработки данных.

#### Примеры записи условного оператора if.

- $\Box$  if (a > 0) x=y; // сокращенная форма с простым оператором
- if  $(+i)$  {x=y; y=2\*z;} // сокращенная форма с составным оператором  $\Box$
- if (a > 0 || b<0) x=y; eise x=z; //полная форма с простым оператором  $\Box$
- if (i+j-1) { x=0; y=1;} else {x=1; y:=0;} //полная форма с составными операт  $\Box$
- Oператоры S1 и S2 могут являться операторами if, такие операторы наз. вложенные; О
- Ключевое слово *else* связывается с ближайшим предыдущим словом *if*, которое еще не связано ни с одним *else*.  $\Box$

#### $\Box$ Примеры алгоритмов с использованием вложенных условных операторов:

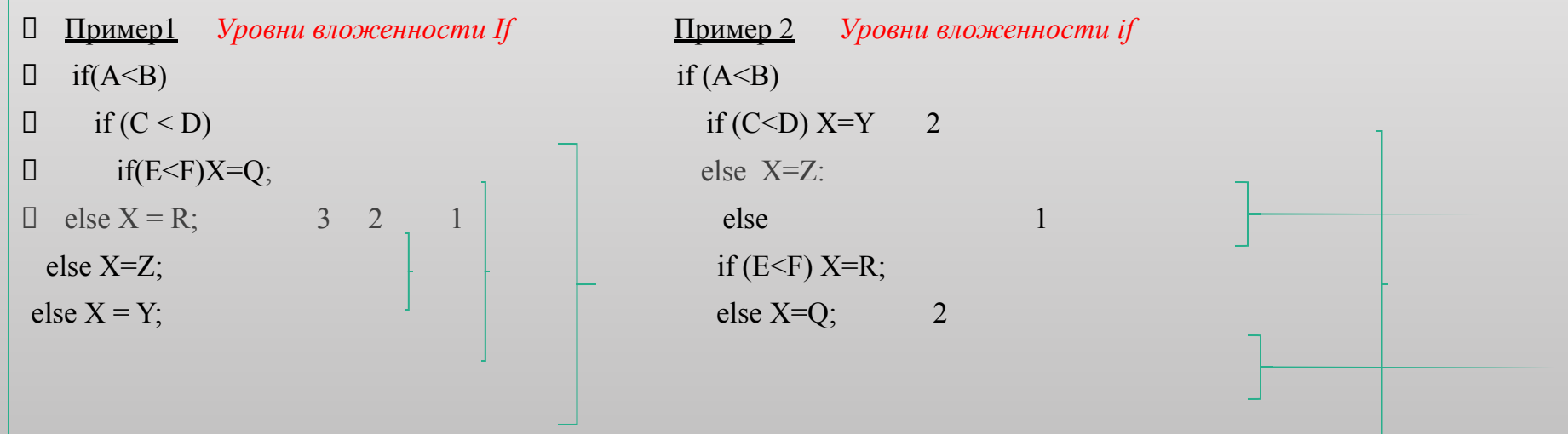

## Оператор выбора *switch*

 *предназначен для разветвления процесса вычислений на несколько направлений.* 

#### **Формат оператора:**

 **switch (<выражение>)**

```
 {case <константное_выражение_1>: [<оператор 1>] 
 case <константное_выражение_2>: [<оператор 2>]
```
 **…………………………..**

```
 case <константное_выражение_n>: [<оператор n>]
 [default: <оператор> ]}
```
 Выражение, стоящее за ключевым словом *switch,* должно иметь арифметич. тип или тип указатель.

 Все константные выражения должны иметь разные значения, но совпадать с типом выражения, стоящим после *switch.*

 Ключевое слово *case* и расположенное после него константное выражение называют также меткой *case.*

- Выполнение оператора начинается с вычисления выражения, расположенного за ключевым словом *switch.*
- Полученный результат сравнивается с меткой *case.*
- Если результат выражения соответствует метке *case,* то выполняется оператор, стоящий после этой метки.
- Затем последовательно выполняются все операторы до конца оператора *switch* , если только их выполнение не будет прервано с помощью оператора передачи управления *break*
- При использование оператора *break*  происходит выход из *switch* и управление переходит к первому после него оператору.
- Если совпадения выражения ни с одной меткой *case* не произошло, то выполняется оператор, стоящий после слова *default,* а при его отсутствии управление передается следующему за *switch* оператору.

□ Пример. Известен порядковый номер дня недели. Вывести на экран его название.

#include <iostream>

using namespace std;

int main()

 $\{int x; \, \text{cin} \gg x; \}$ 

switch (x)

{ case 1: cout <<"понедельник"; break;

case 2: cout <<"вторник"; break;

case *3:* cout <<"среда"; break;

case 4: cout <<"четверг"; break;

case 5: cout <<"пятница"; break;

case 6: cout <<"суббота"; break;

- case7: cout <<"воскресенье";break;
- default: cout <<"вы ошиблись";}

return 0;}

## Использование операторов

## Ветвления:

Дана точка на плоскости с координатами (х, у).

- $\Box$ Составим программу, которая выдает одно из сообщений «Да», «Нет», «На границе» (в зависимости от того, лежит ли точка внутри заштрихованной области, вне заштрихованной области или на ее границе)
- □ Заданная область разбивает всю плоскость на 3 непересекающихся множества точек.  $\mathcal{Y}$
- I<sub>1</sub> -множество точек, лежащих внутри области;
- $I_2$  множество точек, лежащих вне области;
- $I<sub>3</sub>$  множество точек, образующих границу области.

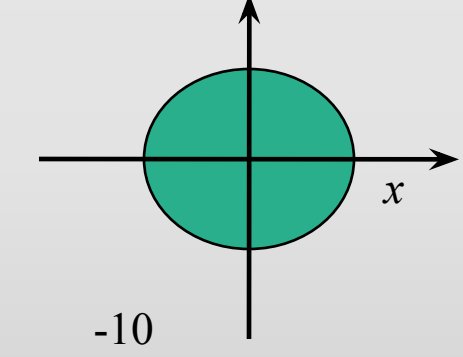

- Точка с координатами (x, y) может принадлежать только одному из них;
- Множества  $I_1$ ,  $I_2$ ,  $I_3$  значительно труднее описать математич-ки, чем интервалы в примере 2,  $\Box$ поэтому для проверки выбираются те два множества, которые наиболее просто описать математич-ки. (труднее всего описать точки границы области).

Для рис. 1 множества задаются следующим образом;  $I_1: x^2 + y^2 < 10^2$ ;  $I_2: x^2 + y^2 > 10^2$ ;

$$
I_3
$$
:  $x^2 + y^2 = 10^2$ 

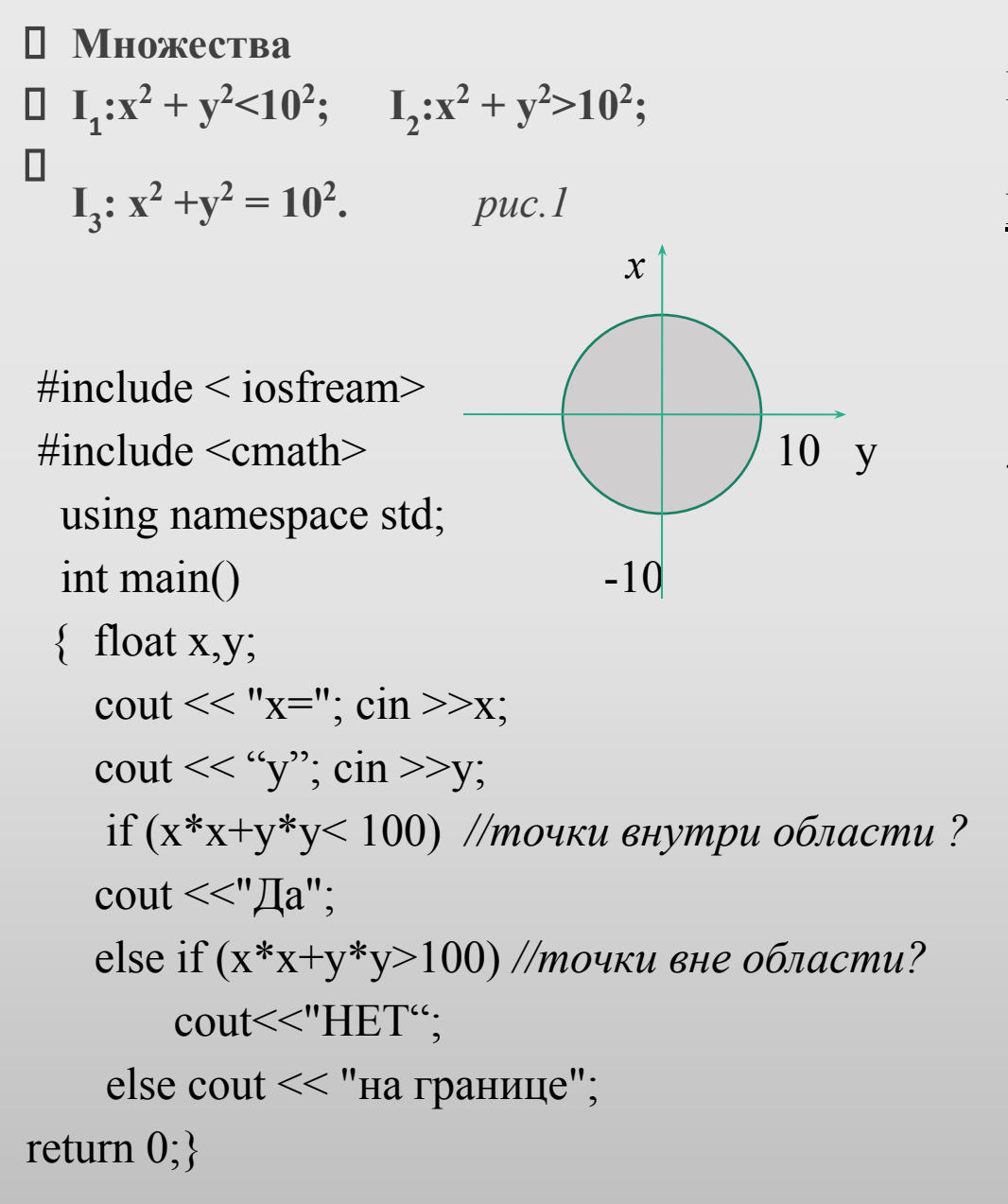

#### Результат программы:

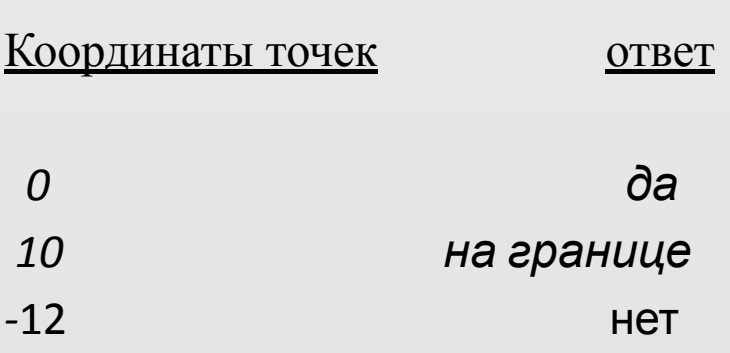

#### Множества задаются (для рисунка 2):

```
I<sub>1</sub>: |x|<10 и |y|<5; I<sub>2</sub>: |x| >10 или |y|>5;
I_3:( |x|<=10и y = 5) или( |x|<=10и y = -5) или ( |y|<5и x = 10) или( |y|<5и x = -10).
\prodpuc.2#include <iostream>
                                                        Результат:
                                  \mathsf{V}\#include <cmath>
                                                        координаты точек
                                                                                          OTBET
int main()\overline{0}\overline{0}дa
  \text{cout} \ll \text{``x=''}; \text{cin} \ll \text{''}10<sub>5</sub>10
                                                                                на границе
  cout <<"y ="; cin>>y;
                                                               -12 13
                                                                                         HeT
 If (fabs(x)<10 && fabs(y)<5) //точки внутри области?
 cout <<"\Box a";
 else if (fabs(x)>101 \mid \mid fabs(y)>5) //mouku she области?
      cout<<"HeT";
      else cout <<"на границе";
return 0;
```
- $\Box$ Дан номер фигуры (1- квадрат, 2 - треугольник);
- по номеру фигуры запросить необходимые данные для вычисления площади; ▯
- $\Box$ произвести вычисление площади фигуры и вывести получ-ые данные на экран.

#include <iostream>

#include <cmath>

using namespace std;

int main()

 $\{$  int  $x;$ 

cout << "Программа подсчитывает площадь:\n1. квадрата;\n2. треугольника.\n3. выход из программы";

cout << "Укажите номер фигуры или завершите работу с программой.\n";

 $\sin \gg x$ ;

switch (x)

```
{case 1 : {cout << "введите длину стороны квадрата\n";
```
float  $a$ ;  $\sin \frac{3}{2}$ ;

if (a>0) cout«"Площадь квадрата со стороной" << а << "равна\t << а\*а;

```
else cout «"Квадрат не существует\n";
```
break;}

```
case 2: {cout« "введите длины сторон треугольника\n";
```
float  $a,b,c,p$ , s; cin >>a >>b >>c;

if (a+b>c && a+c>b && b+c>a)

 ${p=(a+b+c)/2; s=sqrt(p*(p-a)*(p-b)*(p-c))};$ 

cout << "Площадь треугольника со сторонами" << a << b << c << "равная\t" << s;}

else cout<<"Треугольник не существуетет\n";

break;}

#### case 3:break:  $\Box$

default: cout << "Номер фигуры указан не верно\n";}  $\Box$ 

return  $0$ ; }

## задание

- 1. Дана точка на плоскости с координатами (х, у).
- Составить программы, которые выдают одно из сообщений:
- «Да», «Нет», «На границе» ,
- в зависимости от того, лежит ли точка:
	- внутри заштрихованной области,
	- вне заштрихованной области
	- или на ее границе.

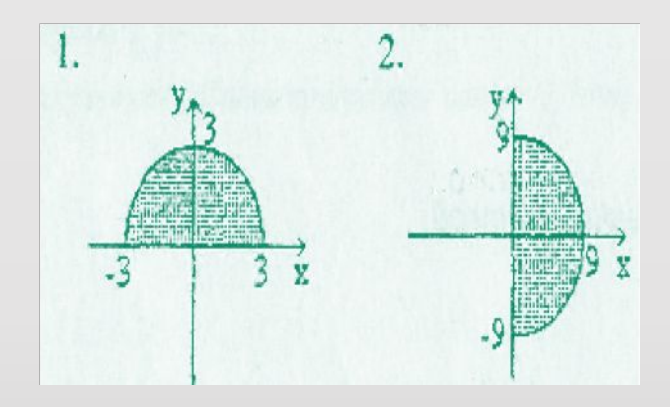

Области задаются графически следующим образом:

- 2. Дан порядковый номер месяца, вывести на экран его название.
- 3. Дан порядковый номер дня недели, вывести на экран количество дней оставшихся до конца недели.

# Операторы цикла

- *Операторы цикла используются для организации многократно повторяющихся вычислений.*
- цикл с предусловием while,
- цикл с постусловием do while
- цикл с параметром for.

### *Цикл с предусловием while:*

- Оператор цикла *while* организует выполнение одного оператора (простого или составного) неизвестное заранее число раз.
- *Формат цикла while:* **while (В) S;**
- *В* выражение, истинность которого проверяется (условие завершения цикла);
- *S* тело цикла: один оператор (простой или составной).
- Перед каждым выполнением тела цикла анализируется значение выражения *В:*
- если оно истинно, то выполняется тело цикла, и управление передается на повторную проверку условия В;
- если значение В ложно цикл завершается и управление передается на оператор, следующий за оператором S.
- если результат выражения В окажется ложным при первой проверке, то тело цикла не выполнится ни разу

если условие В во время работы цикла не будет изменяться, то возможна ситуация зацикливания, то есть невозможность выхода из цикла.

Внутри тела должны находиться операторы, приводящие к изменению значения выражения В так, чтобы цикл мог завершиться.

- Рассмотрим программу вывода на экран целых чисел из интервала от 1 д  $n<sub>1</sub>$
- $\Box$ #include <iostream>
- $\Box$  using namespace std:
- int main() Ш
- $\{$  intn, i=1;  $\Box$
- $\Box$  cout <<"n="; cin >>n;

#### П while (i<=n)//пока і меньше или равно n Результаты работы программы:

- $\Box$  { cout«i«"\t"; //выводим на экран значение i ответ
- ++i;} //увеличиваем i на единицу 12345678910  $10<sup>1</sup>$
- $\Box$  return 0; }

□ Замечание: используя операцию постфиксного инкремента, тело цикла можно заменить одной командой cout <<;'++ <<"\t".

## Цикл с постусловием do while

- В отличие от цикла while условие завершения цикла проверяется после выполнения тела цикла.
- $\Box$  Формат цикла *do while*: do S while (B);
	- $\boldsymbol{B}$  выражение, истинность которого проверяется (условие завершения цикла);
	- S тело цикла: один оператор (простой или блок).
- $\Box$  Сначала выполняется оператор S, а затем анализир-ся значение выражения B:
- если оно истинно, то управление передается оператору S,
- если ложно цикл заверш. и управление передается на оператор, следующий за условием В.

#### Пример(*do while*): программа вывода на экран целых чисел из интервала от 1 до *n*.

- $\Box$  #include <iostream>
- using namespace std; Ц
- $int main()$  $\Box$
- $\{$ intn,  $i=1$ ; Ц
- cout << "n="; cin >>n;  $\prod$
- do//выводим на экран *i*, а замет увеличиваем Ш
- cout $\leq i++\leq m$ 't"; //ee значении на единицу O.
- **whiie (i<=n)**; //do mex nop noka *i* меньше или равна *n* Ш
- return  $0$ ; } Ш
- Результаты работы программы:
	- $\mathbf n$ ответ 1 2 3 4 5 6 7 8 9 10  $10^{-7}$

## Цикл с параметром for

- Цикл с параметром имеет следующую структуру:
- **• for (<инициализация>; <выражение>; <модификации>) <оператор>;**
- *• Инициализация используется для объявления и присвоения начальных значений величинам, используемым в цикле.*
- В этой части можно записать несколько операторов, разделенных запятой. Областью действия переменных, объявленных в части инициализации цикла, является цикл и вложенные блоки.
- **•** *Выражение определяет условие выполнения цикла:*
- *если его результат истинен, цикл выполняется.*
- *Истинность* выражения проверяется перед каждым выполнением тела цикла, таким образом, цикл с параметром реализован как цикл с предусловием.
- *Модификации выполняются после каждой итерации цикла и служат обычно для изменения параметров цикла.*
- В части модификаций можно записать несколько операторов через запятую.
- *• Оператор* (простой или составной) представляет собой тело цикла.

□ Любая из частей оператора *for* (инициализация, выражение, модификация, оператор)<br>может отсутствовать, но точку с запятой, определяющую позицию пропускаемой части, надо оставить.

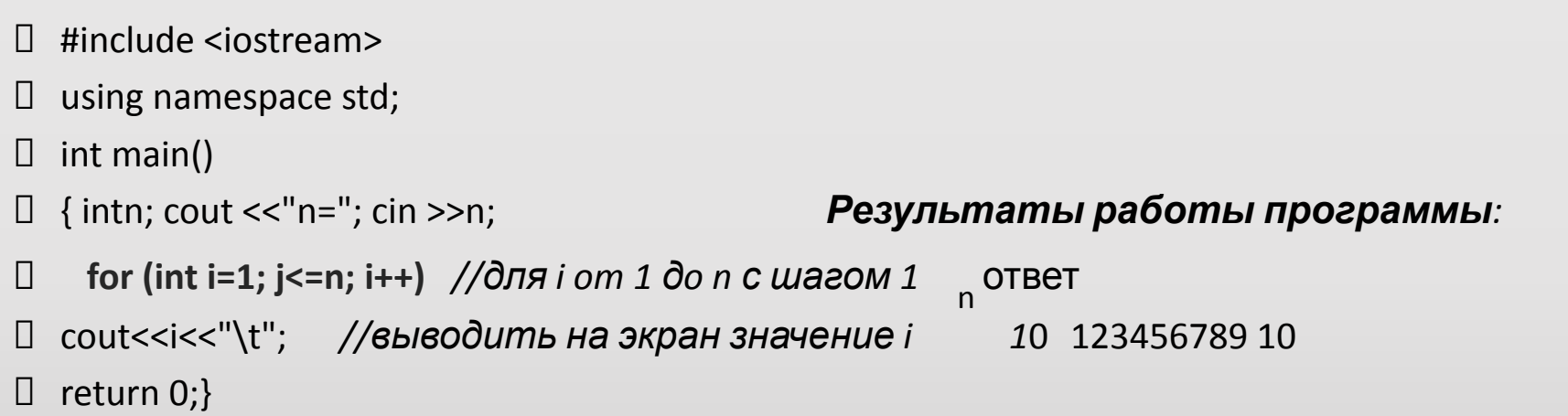

- Замечание. Используя операцию постфиксного инкремента при выводе данных на экран,<br>цикл for можно преобразовать следующим образом:  $\prod$
- for (int i=1;i<=n;) cout<<i+ + <<"\t";  $\prod$
- В этом случае в заголовке цикла *for* отсутствует блок модификации.  $\Box$

## Вложенные циклы

- Циклы могут быть простые или вложенные (кратные, циклы в цикле).
- Вложенными могут быть циклы любых типов: *while, do while, for.*
- Структура вложенных циклов на примере *типа for* приведена ниже:  $for(i=1; i < i < i < j++)$

```
\{... for (j=10; j>jk;j- -)
    {...}for(k=1;k<kk;j+=2){...} 3 2 1
     ...} 
  ...}
```
 Каждый внутренний цикл должен быть полностью вложен во все внешние циклы.

--- «Пересечения» циклов не допускается.

### Рассмотрим пример использования вложенных циклов, который позволит вывести на экран следующую таблицу:

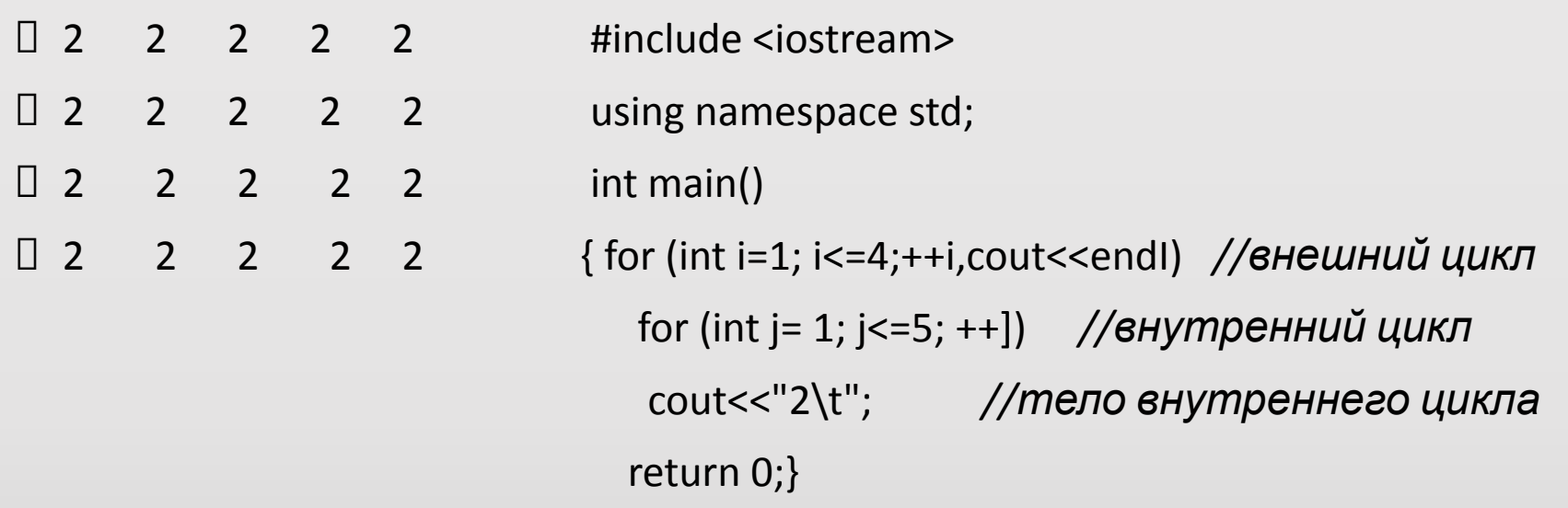

- Внешний цикл определяет количество строк, выводимых на экран. В блоке модификации данного цикла стоят два оператора.
- Первый ++/ будет увеличивать значение *i* на единицу после каждого выполнения внутреннего цикла, а второй -*cout <<endl* будет переводить выходной поток на новую строку.
- Внутренний цикл является телом внешнего цикла.
- Внутренний цикл определяет, сколько чисел нужно вывести в каждой строке, а в теле внутреннего цикла выводится нужное число.

□ Рассмотрим еще один пример использования вложенных циклов, который позволит вывести на экран следующую таблицу:

#include <iostream>

- $\mathbf{1}$  $\overline{3}$ using namespace std;
- $3<sub>5</sub>$  $\mathbf{1}$  $int main()$
- 3 5 7 {for (int i=1; i<=5; ++i, cout<<endl) //внешний цикл  $\mathbf{1}$
- $3 \quad 5 \quad 7$  $\mathbf{1}$ for(int j=1;j <= 2\*i-1;j +=2) //внутренний цикл 9 cout<<j<<"\t"; //тело внутреннего цикла return  $0;$
- $\Box$  В данном случае таблица состоит из пяти строчек, в каждой из которых печатаются только нечетные числа.
- Последнее нечетное число в строчке зависит от ее номера. Ш
- $\Box$ Эта зависимость выражается через формулу  $k = 2i-1$  (зависимость проверить самостоятельно), где к - последнее число в строке, ; і - номер текущей строки. Внешний цикл следит за номером текущей строки і а внутренний цикл будет печатать нечетные числа из диапазона от 1 до 2*i-l.*

## задание

• Вывести на экран числа в виде следующих таблиц:

*• 1.) 2.)*

5 5 5 5 5 5 5 5 5 5 5 5 5 5 5 5 5 5 5 5 5 5 5 5 5 5 5 5 5 5 5 5 5 5

5 5 5 5 5

## Использование операторов цикла

Программу, которая выводит на экран квадраты всех целых чисел от А до В

#### (А и В целые числа, при этом A<B).

- Необходимо перебрать все целые числа из интервала от А до В.  $\Box$
- □ Эти числа представляют собой упорядоченную последовательность, в которой каждое число отличается от предыдущего на 1.

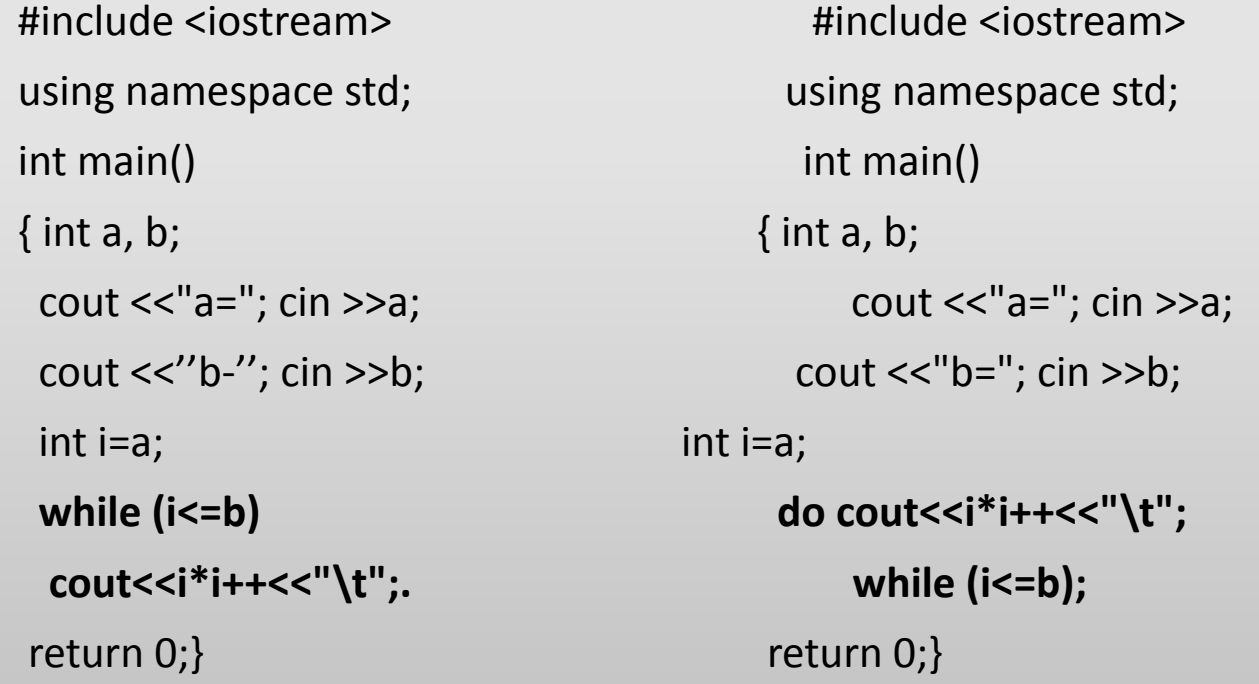

Выражение *i\*i++* (значение которого выводится на экран в теле каждого из циклов)

□ С учетом приоритета в начале выполнится опрац. умножение, результат которой<br>будет помещен в выходной поток, а затем постфиксный инкремент увеличит

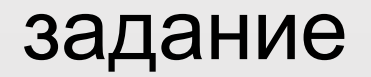

- Написать программу, которая выводит на экран квадраты всех четных чисел из диапазона от А до В (А и В целые числа, при этом А<В).
- (решить можно с помощью любого оператора цикла);

Операторы безусловного перехода

- В *C++* есть четыре оператора, изменяющие естественный порядок выполнения операторов:
- оператор безусловного перехода *goto,*
- оператор выхода *break,*
- оператор перехода к следующей итерации цикла *continue,*
- оператор возврата из функции *return.*

### *Оператор безусловного перехода goto*

- Оператор безусловного перехода *goto* имеет формат: goto <метка>;
- В теле той же функции должна присутствовать ровно одна конструкция вида:
- <метка>: <оператор>;
- Оператор *goto* передает управление на помеченный меткой оператор
- пример использования оператора goto:

```
 #indude <iostream>
  using namespace std;
  int main()
  {float x;
  metka: cout <<"x="; //оператор, помеченный меткой
```
- $\square$  cin»x;
- $\Box$  if (x) cout<<"y="<<1/x<<endl;
- else { соut<<"функция не определена\n";

```
 goto metka;} // передача управление метке
```
 $\Box$  return 0;}

- при попытке ввести 0 на экран будет выведено сообщение «функция не определена», после чего управление будет передано оператору, помеченному меткой, и программа повторно попросит ввести значение х.
- *использование оператора goto затрудняет чтение больших по объему программ, поэтому использовать метки нужно только в крайних случаях.*

## *Оператор выхода break*

- Оператор *break* используется внутри операторов ветвления и цикла для обеспечения перехода в точку программы, находящуюся непосредственно за оператором, внутри которого находится *break.*
- Оператор *break применяется также* для выхода из оператора *switch,* аналогичным образом он может применяться для выхода из других операторов.

### Оператор перехода к следующей итерации цикла continue

- Оператор перехода к следующей итерации цикла continue пропускает все операторы, оставшиеся до конца тела цикла, и передает управление на начало следующей итерации (повторение тела цикла).
- <u>Рассмотрим оператор continue на примере:</u>
- #include <iostream>
- using namespace std;
- $\bullet$  int main()
- { for (int i=1; i<100; ++i) //перебираем все числа от 1 до 99 {if (i % 2) continue; //если число нечетное, то переходим к следующей umepayuu cout<<i<<"\t";} //выводим число на экран
- return  $0;$
- В результате данной программы на экран будут выведены только четные числа из интервала от 1 до 100, т.к. для нечётных чисел текущая итерация цикла прерывалась и команда cout<<i<<"\t" не выполнялась.

#### • Оператор возврата из функции return:

• Оператор возврата из функции return завершает выполнение функции и передает управление в точку ее вызова.

## Массивы. Указатели.

- Когда компилятор обрабатывает оператор определения переменной,  $\Box$
- $\Box$  например, int a =50; , то он выделяет память в соответствии с типом int и записывает в нее значение 50)
- Все обращения в программе к переменной по ее имени заменяются  $\Box$ компилятором на адрес области памяти, в которой хранится значение переменной., такие переменные называются указателями.

#### В С++ различают три вида указателей:  $\varPi$

- $\Box$ - указатели на объект,
- $\prod$ - на функцию и на void;
- Указатель на объект содержит адрес области памяти, в которой хранятся  $\Box$
- данные определенного типа (простого или составного).  $\Box$
- Объявление указателя на объект имеет следующий вид:

#### <базовый тип> [<модификатор>] \* <имя указателям

- базовый тип имя типа переменной, адрес которой будет содержать переменная указатель;
- П модификатор необязателен., может иметь значение: near, far или huge

 Указатель может быть переменной или константой, указывать на переменную или константу, а также быть указателем на указатель.

#### Например:

- $\Box$  int i; //целочисленная переменная
- const int  $j=10$ ; //целочисленная константа
- $\Box$  int \*a; //указатель на целочисленное значение
- int \*\*x; //указатель на указатель на целочисленное значение
- $\Box$  const int \*b; //указатель на целочисленную константу
- int \* const c=&i; //указатель-константа на целочисленную переменную
- $\Box$  const int 'const d=&j; //указатель константа на целую переменную

#### *Указатель типа void* применяется в тех случаях, когда конкретный тип объекта,

- адрес которого нужно хранить, не определен.
- Указателю на void можно присвоить значение указателя любого типа, а также сравнить его с любым указателем, но перед выполнением каких-либо действий с областью памяти, на которую он ссылается, требуется преобразовать его к конкретному типу явным образом.
- Перед использованием указателя надо выполнить его инициализацию, т.е. присвоение нач. значения.
- Существуют следующие способы инициализации указателя:
- 1) присваивание указателю адреса существующего объекта:
- с помощью операции получения адреса:
- $\cdot$  int a=50; //целая переменная
- //указателю присваивается адрес целой переменной а • int  $x=8a$ ;
- int  $*_{V}$  (&a): // указателю присваивается адрес целой переменной а
- с помощью значения другого инициализированного указателя
- //указателю присваивается адрес, хранящийся в х:  $int *z=x$ ;
- с помощью имени массива или функции (рассмотрим позже).
- 2) присваивание указателю адреса области памяти в явном виде:
- int \*p=(int \*)  $0xB8000000$ ;  $\bullet$
- где 0xB8000000 шестнадцатеричная константа, (int \*) операция явного приведения типа к типу указатель на целочисленное значение.
- 3) присваивание пустого значения:
- int  $*x = NULL$ ; int  $*y=0$ ;
- где NULL стандартная константа, определенная как указатель равный О
- 4) выделение участка динамической памяти и присваивание ее адреса указателю:
- $\bullet$  int  $a = new$  int;  $1/1$
- int \*b = new int  $(50)$ ; //2
- $\bullet$  4) выделение участка динамической памяти и присваивание ее адреса указателю:
- $int *a = new int;$  //1
- int \*b = new int (50);  $//2$
- // 1 операция *пем* выполняет выделение достаточного для размещения величины типа *int* участка динамической памяти и записывает адрес начала этого участка в переменную а.
- Память под переменную а выделяется на этапе компиляции.
- //2, кроме действий описанных выше, производится инициализация выделенной динамической памяти значением 50.
- Освобождение памяти, выделенной с помощью операции *new,* должно выполняться с помощью операции delete.
- При этом переменная-указатель сохраняется и может инициализир-ся повторно.
- пример использования операции delete:

#### ССЫЛКИ

- Ссылка представляет собой синоним имени, указанного при инициализации ссылки.
- Ссылку можно рассматривать как указатель, который разыменовывается неявным образом.  $\bullet$
- Формат объявления ссылки: <базовый тип> & <имя ссылки>
- Например:
	- У/целочисленная переменная  $int a$ ;
- int &b=a; //ссылка на целочисленную переменную а

#### Следующий пример:

- #include <iostream>
- using namespace std;
- int main()  $\bullet$
- {int a=50; //целочисленная переменная а
- int &b=a; //ссылка b альтернативное имя для переменной а
- cout <<"a\t b\n";
- cout «a <<"\t" «b«endl;
- $a++;$  //1
- cout «a <<"\t" «=b«endl;
- $b++;$  //2
- cout «a <<"\t" «b«endl;
- return  $0;$

## Одномерный массив

- **• Одномерный массив** это фиксированное количество элементов одного и того же типа, объединенных общим именем, где каждый элемент имеет свой номер.
- *• Нумерация элементов массива в C++ начинается с нулевого элемента, то есть, если массив состоит из 10 элементов, то его элементы будут иметь следующие номера: 0, 1, 2, 3, 4, 5, 6, 7, 8, 9.*
- Элементы массива могут быть любого типа, в том числе и структурированного (кроме файлового).
- Между указателями и массивами существует взаимосвязь: любое действие над элементами массивов, которое достигается индексированием, может быть выполнено и с помощью указателей.
- Вариант программы с указателями будет работать быстрее.

П Дан массив из 10 целых чисел. Написать программу, которая заменяет в данном массиве все отрицательные элементы нулями.

```
#include <iostream>
using namespace std;
int main(){ int n; cout<<"n="; cin>>n; //ввели количество элементов массива
 int a[n]; // объявляем статический массив размерностью n
for (int i=0;i<n; ++i) //ввод и обработка данных
 \{cout<<"a["<<i<<"]="; cin>>a[ij); //ввод очередного элемента
  if (a[i]<0) a[i]=0;} //если i-тый элемент массива отрицат., то заменяем его на
\Omegafor (int i=0;i<10;++i) cout<<a[i]<<"M"; //вывод массива на экран
return 0;}
```
<u> ∏ Результат работы программы: Исходные данные</u> Ответ  $2 - 412 - 2023 - 121 - 120120023010$ 

Дан массив из n действительных чисел (n<100).

- Написать программу для подсчета суммы этих чисел.
- #include <iostream>
- $\Box$  using namespace std;
- $\Box$  int main()
- $\Box$  { int n; cout<<"n="; cin>>n;
- $\Box$  float a[n];
- $\Box$  float s=0;
- $\Box$  for (int i=0;i<n; ++i)
- {cout<<"a["<<i<<"]="; cin>>a[i]; *//ввод очередного элемента в массив*
- s+=a[i];} *//добавление значения элемента массива к сумме*
- $\Box$  cout <<"s="<<s<<endl;
- $\Box$  return 0; }
- *Результат работы программы: n* Исходные данные Ответ  $\Box$ **при подсчете суммы используется прием накопления суммы** *s+=a[i].*

□ Дан массив из n целых чисел (n<100). Написать программу для подсчета среднего арифметического четных значений данного массива.

- #include <iosfream>  $\Box$
- $\Box$ using namespace std;
- $\Box$ int main()
- $\{$  int n; cout < "n="; cin >>n;  $\Box$
- int  $a[n]$ ,  $k=0$ ; Ц
- П float  $s=0$ :
- $\Box$ for (int  $i=0$ ; $i<$ n;  $+i$ )
- { cout<<"a["<<i<<"]="; cin>>a[i]; //ввод очередного элемента в массив  $\Box$
- $\Box$ if (!(a[i]%2)) //если остаток при делении элемента на 2 равен О<br>{s+=a[i]++k;} //то элемент четный - добавить его к сумме и увеличить
	- | // количество четных элементов на 1
	- if  $(k)$ //если к не нулевое, то четные числа в последовательности есть
- □ cout <<"sr="<< s/k<<endl; //и можно вычислить их среднее арифметическое значение else cout<<" четных чисел в последовательности нет "<<endl;

return  $0$ ;}

 $\Box$ 

- Результат работы п Исходные данные Ответ Ц
- программы: 5 1 3 7 - 4 1 9 четных чисел в послед-сти нет  $\cup$ 
	- 2464  $sr = 4.00$  $\boldsymbol{\Delta}$
- Выражение a[i] %2 будет давать 0, если a[i] четное число. В C++ 0 трактуется как ложь, поэтому

операторе if ставим операцию логического отрицания (!) перед этим выражением.

- □ Дан массив из n целых чисел (n<100). Написать программу, которая определяет наименьшее элемент в массиве и его порядковый номер.
- $\Box$ #include <iostream>
- $\prod$ using namespace std;
- int main()  $\prod$
- $\Box$  { int n; cout <  $\Box$  cin >>n;  $int a[n]$ ;
- $\Box$  for (int i=0;i<n; ++i) { cout<<"a["<<i<<"]="; cin>>a[i];}
- $\Box$  int min=a[0]; //в качестве наименьш. значения полагаем нулевой элемент массива
- int nmin=0; //соответственно его порядковый номер равен 0  $\Box$
- for (int i=1;i<n; ++i) //перебираем все элементы массива с первого по последний  $\Box$
- if (a[i]<min) //если очередной элемент окажется меньше значения min то в  $\Box$ качестве
- $\{min=a[i]; \ //$ нового наименьш. значения запоминаем значение текущего  $\frac{1}{2}$ элемента
- nmin=i;} //массива и, соответственно, запоминаем его номер  $\Box$
- $\prod$ cout <<"min="<< min<<"\t nmin=" << nmin<<endl; return 0;}

□ Результат работы Наименьшее значение Его номер Исходные данные  $\mathsf{n}$  $\Box$  FROM ALUST  $\Box$  F  $\Box$  12  $\Box$  11 0 11

- □ Дан массив из n действительных чисел (n<100). Написать программу, которая меняет местами в этом массиве наибольший и наименьший элемент местами (считается, что в послед-ти только один наибольший и один наименьший элементы).
- #include <iostream>  $\Box$
- using namespace std; Ц
- int main()  $\mathbf{H}$
- $\{$  int n; cout <  $\verb|''n="; cin>>n;$  $\Box$
- float  $a[n]$ ;  $\Box$
- for (int i=0;i<n; ++i) {cout<<"a["<<i<<"]=", cin>>a[i]:}  $\Box$
- $\iint$ //первоначально полагаем элемент с номером 0 минимальным и максимальным
- float min=a[0], max=a[0];  $\prod$
- int nmin=0, nmax=0;  $\prod$
- for (int i=1;i<n; ++i) //поиск наибольшего и наименьшего значения в массиве и их номеров  $\{$  if (a[i]<min) $\{$ min=a[i];nmin=i;}
- $if(a[i] > max)$ {max=a[i];nmax=i;}}  $\prod$
- a[nmax]=min; //в позицию наименьшего элемента записываем значение наибольшего  $\Box$
- a[nmin]=max; //в позицию наибольшего элемента записываем значение наименьшего  $\Box$
- for (int i=0;i<n; ++i) cout<<a[i]<<"\t"; //выводим измененный массив на экран Ш
- return  $0$ ;}  $\iint$

Результат работы программы: Исходные данные Измененные данные  $\mathsf{n}$ 

## задание

- Дана последовательность целых чисел.
- 1. заменить все положительные элементы противоположными числами;
- 2. заменить все отрицательные элементы, не кратные 3, противоположными им числами.
- 3. подсчитать среднее арифметическое нечётных элементов массива ( для двумерного массива)
- 4.подсчитать сумму элементов кратных 9.
- 5. заменить все минимальные элементы на противоположные.

## Двумерные массивы

- Двумерные массивы (матрицы, таблицы) представляют собой фиксированное количество элементов одного и того же типа, объединенных общим именем, где каждый элемент определяется номером строки и номером столбца, на пересечении которых он находится.
- Двумерные массивы находят свое применение тогда, когда исходные данные представлены в виде таблицы, или когда для хранения данных удобно использовать табличное представление.
- Нумерация строк и столбцов начинается с нулевого номера.
- Поэтому если массив содержит три строки и четыре столбца, то строки нумеруются: О, 1, 2; а столбцы: 0, 1, 2, 3.
- В C++ двумерный массив реализуется как одномерный, каждый элемент которого также массив.
- $\Box$ В двумерном массиве, элементами которого являются целые числа, подсчитать среднее арифметическое четных элементов массива.
- $\Box$  #include <iostream>
- $\Box$ using namespace std;
- □ //Функция создает и заполняем двумерный массив
- int \*\* creat(int &n, int &m)  $\Box$
- $\Box$
- int  $**$  mas=new int  $*$ [n];  $\Box$
- $\Box$ for (int i=0; i<n; ++i)  $\text{mas}[i]$ =new int  $\text{[m]}$ ;
- $\Box$ for (int  $i=0$ ;  $i<$ n;  $+i$ )
- for (int j=0; j<m; ++j) {cout<<"mas["<<i<<"]["<</siversimary]; cin.>>mas[i][j];}  $\Box$
- $\Box$ return mas;}
- $\bullet$  int main()
- $\{$  int n, m, k=0;
- $int **a=create(n,m);$
- for (int i=0;i<n;  $++i$ ) //oбработка элементов массива
- for  $(int j=0; j< r n; ++j)$
- {if (!(a[i][j]%2))//если элемент массива четный, то добавляем его к сумме и  $\bullet$
- $\{s+=a[i][f]; K++; \}$  //увеличиваем количество четных элементов на 1
- if  $(K)$  cout  $<~~;~~$
- else cout«" Четных элементов в массиве нет";
- for (int i=0;i<n; i++) delete [] a[ij; //освобождаем память, выделенную под массив delete  $[] a;$
- $\cdot$  return 0;}

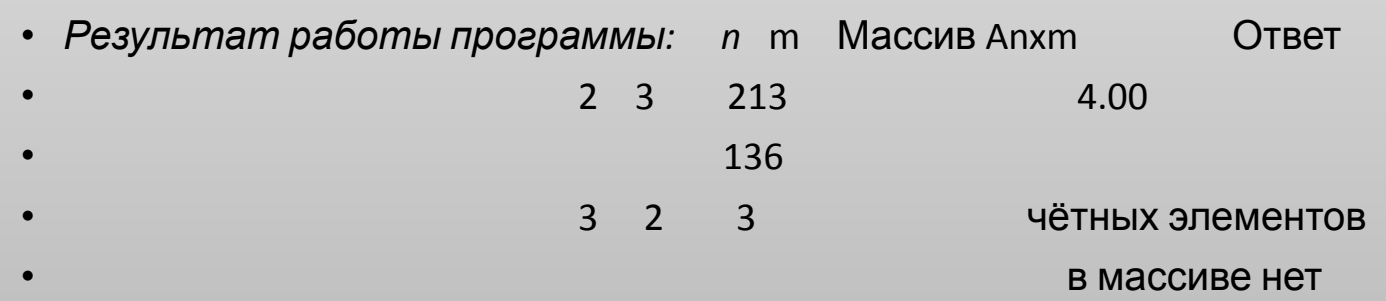

- □ Дан двумерный массив, элементами которого являются целые числа.
- Найти значение максимального элемента массива. П
- $\Box$  #include <iostream>
- $\Box$  using namespace std;
- $\Box$  int \*\* creat(int &n, int &m)
- $\Box$  {cout <<"n=";"cin >>n; cout <<"m="; cin >>m;
- int  $**$  mas=new int  $*$ [n];  $\Box$
- $\Box$  for (int i=0; i<n; ++i) mas [i]=new int [m];
- $\Box$  for (int i=0; i<n; ++i)
- for (int j=0; j<m; ++j) {cout<<"mas["<<i<"][<<"j<<"]="; cin>>mas[i][j]}  $\Box$
- $\Box$ return mas;}
- $\bullet$  int main()
- $\{int n, m\}$  $\bullet$
- cout <<"n="; cin >>n; cout <<"m="; cin *>>m; //ввели размерность массива*
- $int$  \*\*a=creat(n,m);
- int max=a[0][0]; //первоначально качестве максимального элемента  $\bullet$ полагаем а[0][0]
- for (int i=0;i<n;  $++i$ ) // просматриваем все элементы массива
- for(intj=0;j<m;  $\leftrightarrow$ j)
- if (a[i]i[j]>max) //если очередной элемент больше значения максимального,
- $max=a[i][j];$ //то в качестве максимального запоминаем этот элемент
- cout<<"max="<<max;
- for (int i=0,i<n; i++) delete  $[$ ] a[i] //oceoбождаем память, выделенную под **Maccue**
- $\bullet$  delete [] a;
- return  $0;$
- Результат работы программы:  $n \text{ m}$  Maccus A $_{n \text{ m}}^*$  $\bullet$ Ответ
	-
- □ Дана квадратная матрица, элементами которой являются вещественные числа. Подсчитать сумму элементов главной диагонали.
- Для элементов, стоящих на главной диагонали характерно то, что номер строки  $\iota$ совпадает с номером столбца. Этот факт будем учитывать при решении задачи.
- $\mathbf{H}$ #include <iostream>
- using namespace std;  $\Box$
- float\*\* creat{irit &n)  $\Box$
- $\Box$  {cout <<"n="; cin >>n;
- $\Box$ float \*\*mas=new int  $*[n]$ ;
- for (int i=0; i<n; ++i)  $\text{mas}\{i\}$ =new int  $[n]$ ;  $\Box$
- $\prod$ for (int  $i=0$ ;  $i)$
- for (int  $j=0$ ;  $j\leq n$ ;  $j+1$ ) {cout $\leq$ "mas[" $\leq$  $\leq$  $\leq$ " $\leq$ " $\leq$ " $\leq$ " $\leq$ " $\leq$ " $\leq$ " $\leq$ " $\leq$ " $\leq$ " $\leq$ " $\leq$ " $\leq$ " $\leq$ " $\leq$ " $\leq$ " $\leq$ " $\leq$ " $\leq$ " $\leq$ " $\leq$ " $\leq$ " $\leq$ " $\leq$ " $\leq$ " $\leq$ " $\leq$ " $\Box$
- return mas;}  $\Box$
- $\bullet$  int main()
- $\bullet$  { int n;
- float  $**$  a=creat(n);
- $\cdot$  float s=0;
- for (int i=0;i<n; i++) //просматриваем все строки массива
- s+=a[i][i}; //добавляем к сумме значение элемента стоящего на главной диагонали
- cout<<" Сумма элементов главной диагонали = "<< s;
- for (int i=0;i<n; i++) delete [] a[i]; //освобождаем память, выделенную под массив
- $\cdot$  delete [] a;
- $\bullet$  return 0;}
- Результат работы пМассив  $A_{n^*}$  пОтвет
- Сумма элементов главной диагонали • программы:  $3$  2.4 -1.9 3.1  $1.1$   $3.6$   $-1.2$  $=4.300$  $-2.1$  4.5  $-1.7$